## Informatique en CPGE (2018-2019) TD 6 : récursivité

## Exercice 1 : utilisation du module turtle

Ecrire dans un fichier et tester les instructions suivantes :

```
from turtle import *
forward(120)
left(120)
color('red')
forward(80)
up()goto(-200,-100)
down()
a=0while a<12:
    a+=1forward(150)
    left(150)
reset()
a=0while a<12:
    a+=1forward(150)
    left(150)
```
Les principales fonctions, dont la signification est évidente, sont les suivantes : reset(), goto(), forward(distance), backward(distance), up(), down(), color('couleur'), left(angle), right(angle), width(épaisseur), write('texte'), begin\_fill(), end\_fill().

Tester ces fonctions afin de bien maîtriser leur signification.

## Exercice 2 : courbe de Von Koch

Commencer par aller voir ici : <http://www.mathcurve.com/fractals/koch/koch.shtml>

- 1. Ecrire à l'aide du module turtle un programme récursif qui trace la courbe de von Koch.
- 2. Si on accole trois courbe de von Koch aux sommets d'un triangle équilatéral, on obtient le flocon de von Koch. Ecrire à l'aide du module turtle un programme récursif qui trace le flocon de von Koch.

On obtiendra les figures suivantes :

Figure représentant la courbe aux niveaux 3 et 5 :

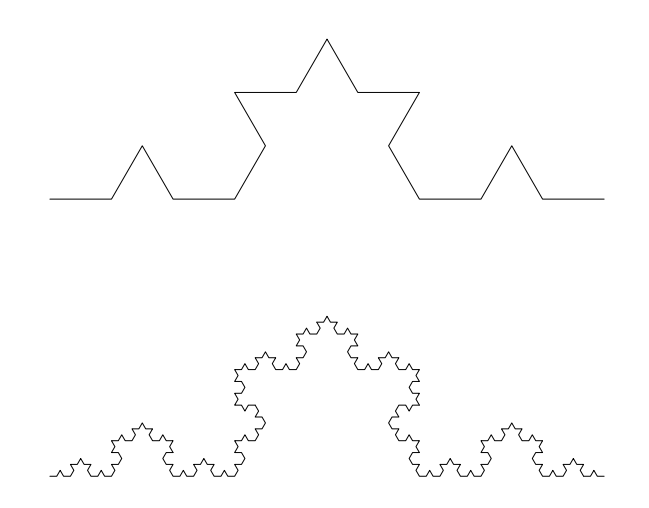

Figure représentant le flocon au niveau 5 :

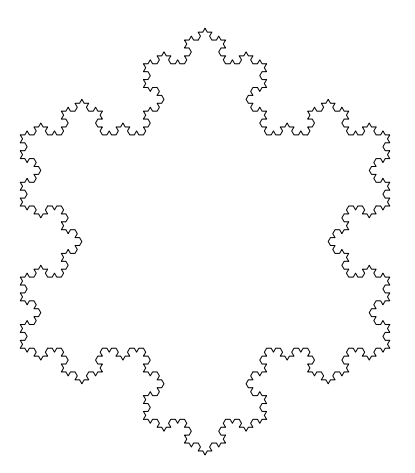